Министерство образования и науки Российской Федерации Саратовский государственный технический университет Балаковский институт техники, технологии и управления

# **ЧИСЛЕННОЕ ИНТЕГРИРОВАНИЕ И ДИФФЕРЕНЦИРОВА-НИЕ. РЕШЕНИЕ ОБЫКНОВЕННЫХ ДИФФЕРЕНЦИАЛЬНЫХ УРАВНЕНИЙ.**

Методические указания к выполнению лабораторной работы по дисциплине «Численные методы» для студентов направления 220400.62 «Управление в технических системах» всех форм обучения

*Одобрено*

*редакционно-издательским советом*

*Балаковского института техники,*

*технологии и управления*

Балаково 2013

#### ВВЕДЕНИЕ

При численном решении основных задач необходимо знать какиелибо входные (исходные) данные - начальные, краевые (граничные) значения искомой функции, коэффициенты и правые части уравнений и т.д. Очевидно, что для исследователя важно знать, существует ли решение поставленной задачи, единственно ли оно и как оно зависит от входных дан-**НЫХ.** 

Говорят, что задача поставлена корректно, если она разрешима при любых допустимых входных данных в случае, когда имеется единственное решение и это решение непрерывно зависит от входных данных, т.е. малому их изменению соответствует малое изменение решения. В этом случае говорят, что задача устойчива.

Задача поставлена некорректно, если её решение неустойчиво относительно входных данных, т.е. их малому изменению могут соответствовать большие изменения решения. Известно, что корректной задачей является задача численного интегрирования, а некорректной - задача дифференцирования.

Классическим примером некорректной задачи является задача Коши для уравнения Лапласа. Эта некорректность исходной задачи проявляется и при её численном решении.

В настоящее время развиты методы решения некорректных задач. К числу их относятся так называемые методы регуляризации, которые сводят решение исходной задачи к решению близкой к ней вспомогательной с некоторым малым параметром  $\varepsilon$  так, что при  $\varepsilon \rightarrow 0$  решение вспомогательной задачи должно стремиться к решению исходной задачи.

Цель работы: научиться вычислять определенные интегралы методами прямоугольников, трапеций, Симпсона (парабол); вычислять производную функции с помощью формул: первого порядка точности, второго

 $\overline{2}$ 

порядка точности для первой производной, второго порядка точности второй производной; решать обыкновенные дифференциальные уравнения методами Эйлера, Рунге-Кутта, Адамса с помощью ЭВМ.

### ОСНОВНЫЕ ПОНЯТИЯ

#### Численное интегрирование и дифференцирование

Формулы для приближенного вычисления определенных интегралов применяются очень часто. Дело в том, что для большого числа элементарных функций первообразные уже не выражаются через элементарные функции, в результате чего нельзя вычислить определенный интеграл с помощью формулы Ньютона-Лейбница[1].

Встречаются также и случаи, когда приходится прибегать к формулам приближенного интегрирования даже для таких интегралов, которые могут быть найдены в конечном виде, но такое выражение оказывается слишком сложным. Особенно важны формулы приближенного интегрирования при решении задач, содержащих функции, заданные таблично.

Наиболее распространенным подходом к численному вычислению интеграла:

$$
I = \int_{a}^{b} f(x)dx
$$
 (1)

является разбиение отрезка [a, b] на *n* равных частей  $a = x_0 < x_1 < \ldots < x_n =$ b с шагом  $h = \frac{b-a}{n}$ , интерполирование функции  $y = f(x)$  на отрезке [a, b] (получение интерполяционного многочлена  $j(x)$ ) и замена в (1) интеграла интегральной суммой:

$$
I_n = \int_a^b \varphi(x) dx = \sum_{i=0}^n A_i \cdot y_i, \quad I_n \gg I. \tag{2}
$$

Соотношения вида (2) называют квадратурными формулами.

В простейших случаях в качестве интерполяционного многочлена  $j(x)$  берут ступенчатую, кусочно-линейную или кусочно-параболическую функции, а также полином степени  $k = n$  ( $j(x) = x^k$ ) для которых квадратурные формулы принимают вид (3-5), то есть интеграл решается при помощи известных методов численного интегрирования, а именно методов: прямоугольников, Симпсона и трапеций. Решение задачи перечисленными способами в Mathcad представлено ниже (см. пример1).

Формула прямоугольников:

 $I_n = h \sum_{i=1}^n f(x_{i-1/2}), \quad x_{i-1/2} = x_{i-1} + \frac{1}{2}h, \quad i = 1, 2, ..., n.$  (3)

Формула трапеций:

$$
I_n = h\left(\frac{y_0 + y_n}{2} + \sum_{i=1}^{n-1} y_i\right). \tag{4}
$$

Формула Симпсона (п - четное число):

$$
I_n = \frac{h}{3}(y_0 + 4(y_1 + y_3 + \dots + y_{n-1}) + 2(y_2 + y_4 + \dots + y_{n-2}).
$$
 (5)

В данных выражениях h -шаг интерполяции; n- число узлов интерполяции; y<sub>0</sub>-y<sub>n</sub> - значение функции в узлах интерполяции; x<sub>0</sub>-x<sub>n</sub> - значение узлов интерполяции.

#### Пример 1. Численное интегрирование

Определить интеграл функции  $f(x) = \frac{\sin(\pi x)}{x+1}$  на отрезке [2,4], используя метод трапеций и используя операторы численного интегрирования MathCAD. Провести проверку результатов.

На начальном этапе задается область определения функции  $f(x) =$  $\sin(x)/(x+1)$  таблично на отрезке [a,b]:

$$
n := 10, \quad i := 0 \dots n, \quad a := 2, \quad b := 4, \quad h := \frac{b-a}{n},
$$
\n
$$
f(x) := \frac{\sin(\sqrt[n]{x})}{x+1}, \quad x_i := a + h \cdot i, \quad y_i := f(x_i).
$$

Численное интегрирование по формуле трапеций:

$$
I_t := h \cdot \left(\frac{y_0 + y_n}{2} + \sum_{k=1}^{n-1} y_k\right), \quad I_t = 0.099635.
$$

Интегрирование с заменой  $f(x)$  линейной интерполяцией:

$$
I_1 := \int_a^b \text{linterp}(x, y, z) dz, \quad I_1 = 0.099636.
$$

Проверка с помощью оператора интегрирования MathCAD:

$$
I := \int_2^4 \frac{\sin(\alpha x)}{x+1} dx, \quad I = 0.09917.
$$

Результатом расчетов является одинаковое значение с погрешностью 0,0005, что составляет менее 1 %.

Для вычисления интегралов (или нахождения первообразных) аналитически заданной функции используется команда Symbolic  $\rightarrow$  Integrate on Variable (Интегрировать по переменной), которая возвращает символьное значение неопределенного интеграла по указанной маркером ввода переменной. Выражение, в состав которого входит переменная, является подынтегральной функцией.

Также для решения определенных интегралов используется метод неопределенных коэффициентов, который состоит в вычислении определенного интеграла (1) с помощью формулы (2) коэффициенты  $A_i$ , которой находятся в результате решения следующей системы уравнений:

$$
\begin{cases}\nI_0 = A_0 + A_1 + \dots + A_n \\
I_1 = A_0 x_0 + A_1 x_1 + \dots + A_n x_n, \\
I_n = A_0 x_0^n + A_1 x_1^n + \dots + A_n x_n^n,\n\end{cases} \dots (6)
$$
\n
$$
\text{The } I_k = \int_a^b x^k = \frac{b^{k+1} - a^{k+1}}{k+1}, \quad k = 0, 1, \dots, n.
$$

Во многих задачах исходные данные носят случайный характер, поэтому для их решения должен применяться статистико-вероятностный подход. На основе такого подхода и построен метод статистических испытаний, называемый также методом Монте-Карло.

Пусть  $h$  - равномерно распределенная на отрезке [a, b] случайная величина:

$$
\int_{a}^{b} f(x)dx = \frac{b-a}{n} \sum_{i=0}^{n} f(\eta_{i}).
$$
 (7)

Для генерирования последовательности случайных чисел с нормальным законом распределения в MathCAD возможно использовать функцию rnd, которая возвращает равномерно распределенное случайное число между 0 и х. Для реализации метода Монте-Карло удобно использовать функцию *mean*, которая возвращает среднее арифметическое значение элементов массива А.

Численное дифференцирование аналитически или таблично заданной функции  $f(x)$  на отрезке [a, b] в точке  $x = X$  заключается в замене функции  $f(x)$  интерполяционным полиномом  $j(x)$ , вид которого можно найти аналитически с помощью соответствующих формул:

$$
\frac{d^m f(x)}{dx^m} \approx \frac{d^m \varphi(x)}{dx^m} = \sum_{i=0}^n B_i \cdot y_i.
$$
 (8)

Метод неопределенных коэффициентов (см. пример 2) предполагает использование в качестве интерполяционного многочлена  $i(x)$  полином степени  $k = n$   $(j(x) = (X - x_i)^k)$ , а коэффициенты  $B_i$  формулы (8) находятся в результате решения следующей системы уравнений:

$$
\begin{cases}\nD_0 = B_0 + B_1 + \dots + B_n, \\
D_1 = B_0 x_0 + B_1 x_1 + \dots + B_n x_n, \\
\dots \\
D_n = B_0 x_0^n + B_1 x_1^n + \dots + B_n x_n^n,\n\end{cases} \tag{9}
$$

где  $D_k = (X^k)' = k \cdot X^{k-1}, k = 0, 1, ..., n.$ 

**Пример 2.** Дифференцирование функции  $f(x)$  в точке  $X = 3$ :  $X := 3, \quad n := 0 \dots 10, \quad D_n := n \cdot X^{n-i},$ <br>  $B := Isolve(W, D),$ <br>  $B := Isolve(W, D).$ <br>  $A \cup B = Isolve(W, D).$ <br>  $B \cup B = Isolve(W, D).$ <br>  $A \cup B = Isolve(W, D).$ 

$$
D' := \sum_{i} B_{i} \cdot y_{i}, \quad D' = -0.256318
$$

$$
\frac{d}{dx} f(X) = -0.256318 - \text{проверка с помощью оператора дифферен-цирования Mathematical.
$$

Команда Symbolic  $\rightarrow$  Differentiate on Variable (Дифференцировать по переменной) возвращает символьное значение производной выражения по той переменной, которая указана курсором. Для вычисления производных высшего порядка нужно повторить вычисление необходимое число раз.

Результат символьного преобразования иногда содержит специальные функции, которые не являются частью списка встроенных функций  $MathCAD.$ 

### Решение обыкновенных дифференциальных уравнений

Решение обыкновенных дифференциальных уравнений (ОДУ) широко применяется в практике научно-технических расчетов. Хотя линейные ОДУ могут иметь решения в виде специальных функций, многие физические системы нелинейные и описываются нелинейными ОДУ, не имеющими аналитического решения. В этом случае приходится использовать численные методы решения ОДУ.

Чтобы решить ОДУ, необходимо знать значения зависимой переменной и (или) производных при некоторых значениях независимой переменной. Если эти дополнительные условия задаются при одном значении независимой переменной, то такая задача называется задачей Коши. Если же условия задаются при двух или более значениях независимой переменной, то задача называется краевой.

Задачу Коши можно сформулировать следующим образом: пусть дано ОДУ:

$$
\frac{dy}{dx} = f(x, y),\tag{10}
$$

и начальное условие  $y(x_0) = y_0$ . Требуется найти функцию  $y(x)$ , удовлетворяющую как указанному уравнению, так и начальному условию.

Численное решение задачи Коши состоит в построении таблицы приближенных значений  $y_1, y_2, ..., y_n$  решения уравнения  $y(x)$  в точках  $x_1, x_2,$ ...,  $x_n$ . Чаще всего  $x_i = x_0 + ih$ ,  $i = 0, 1, ..., n$ , где  $h$  – шаг приращения переменной  $x$ ,  $n -$ число интервалов решения с шагом  $h$ .

Рассмотрим здесь две группы численных методов решения задачи Коши: одношаговые и многошаговые.

Одношаговые методы - это методы, в которых для нахождения следующей точки на кривой  $y = f(x)$  требуется информация лишь об одном предыдущем шаге. Простейшим из одношаговых методов является метод Эйлера, при этом каждое последующее значение функции для каждого узла интерполяции заменяется выражением:

$$
y_{i+1} = y_i + f(x_i, y_i)h, \quad i = 0, 1, ..., n-1.
$$
 (11)

Метод Эйлера имеет невысокую точность (порядка h). Для достижения более высокой точности (порядка  $h^4$ ) используется метод Рунге-Кутта четвертого порядка, здесь значение функции находится по выражению:

$$
y_{i+1} = y_i + \frac{k_0 + 2k_1 + 2k_2 + k_3}{6},
$$

где К<sub>0</sub>-К<sub>4</sub> – промежуточные коэффициенты, определяемые выражениями:

$$
\begin{cases}\nk_0 = h \cdot f(x_i, y_i), \\
k_1 = h \cdot f\left(x_i + \frac{h}{2}, y_i + \frac{k_0}{2}\right), \\
k_2 = h \cdot f\left(x_i + \frac{h}{2}, y_i + \frac{k_1}{2}\right), \\
k_3 = h \cdot f(x_i + h, y_i + k_2).\n\end{cases} (12)
$$

В многошаговых методах для отыскания следующей точки кривой у  $= f(x)$  требуется информация более чем одной из предыдущих точек.

Пусть найдены значения  $y_{i-3}$ ,  $y_{i-2}$ ,  $y_{i-1}$ ,  $y_i$  в четырех последовательных точках. При этом имеются также вычисленные ранее значения правой части уравнения (1):  $f_{i-3}$ ,  $f_{i-2}$ ,  $f_{i-1}$ ,  $f_i$ . Тогда схему метода Адамса можно представить в виде:

$$
y_{i+1} = y_i + h \cdot f_i + \frac{h}{2} \cdot \Delta f_i + \frac{5h}{12} \cdot \Delta^2 f_i + \frac{3h}{8} \cdot \Delta^3 f_i, \quad i = 3, 4, ..., n - 1, (13)
$$

где конечные разности в точке  $x_i$  имеют вид:

$$
\begin{cases}\n\Delta f_i = f_i - f_{i-1}, \\
\Delta^2 f_i = f_i - 2f_{i-1} + f_{i-2}, \\
\Delta^3 f_i = f_i - 3f_{i-1} + 3f_{i-2} - f_{i-3}.\n\end{cases}
$$
\n(14)

Инструментарий для решения ОДУ (систем ОДУ) различного порядка в Mathcad представлен широким спектром встроенных функций, работа одной из которых (*rkfixed* - метод Рунге-Кутта (*rk*) четвертого порядка с фиксированным (*fixed*) шагом интегрирования) показана ниже (см. пример 3). Оператор rkfixed(y, a, b, n, D) возвращает матрицу с  $p + 1$  столбцами и  $n + 1$  строками (р - количество или порядок уравнений, *n* - число шагов на интервале  $[a, b]$ ).

#### Пример 3. Решение ОДУ 1-го порядка в Mathcad

Решение дифференциального уравнения первого порядка  $y' + 10y$  –  $4x = 0$  с начальными условиями  $v(0) = 0.5$ .

 $y_0 := 0.5 - 3$ адание начального значения (для создания индекса нажмите клавишу [ ).

 $D(x, y) := -10(y_0 + 4x - \text{onpeq.})$ еление функции, задающей производ-Hyjo  $y' = -10y + 4x$ .

Вычисление решения на отрезке [0, 1] с помощью функции rkfixed:

 $Z := r$ kfixed(y, 0, 1, 5, D);

 $i := 0$ ..  $rows(Z) - 1$ .

С помощью функции Rkadapt:

 $Z1 := R$ kadapt(y, 0, 1, 5, D);

 $k := 0$ ... rows(Z1) - 1.

Результат решения в программе MathCAD представлен на рисунке 1.

Точное решение:

 $t := 0, 0.1$  ... 1;

$$
f(t) := \frac{-1}{25} + \frac{2}{5}t + \frac{1}{2}e^{-10t} + \frac{1}{25}e^{-10t}.
$$

$$
x \qquad y(x)
$$

$$
Z = \begin{bmatrix} 0 & 0.5 \\ 0.2 & 0.22 \\ 0.4 & 0.18 \\ 0.6 & 0.22 \\ 0.8 & 0.287 \\ 1 & 0.362 \end{bmatrix}
$$
- **BEKTOP** pешения.

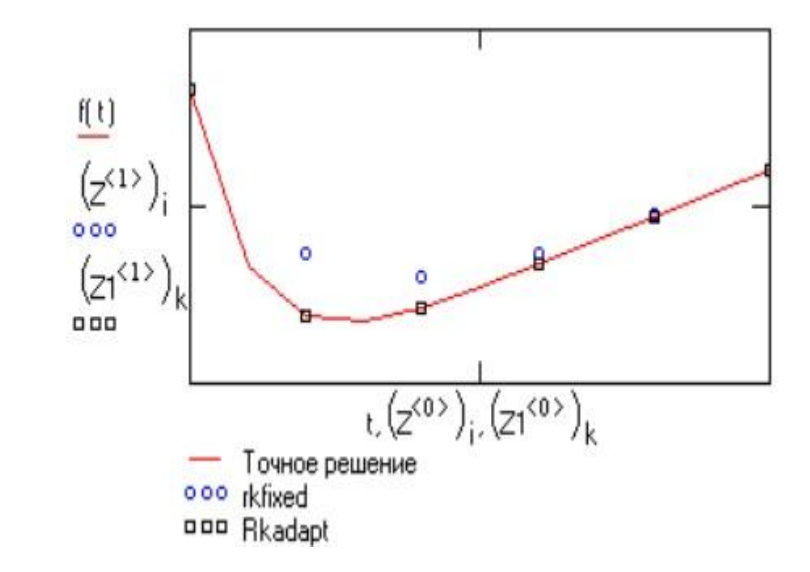

Рис.1. Решение ОДУ средствами MathCAD

Вектор решений системы z, где первый столбец - это значения аргумента х, а последующие столбцы - значения ординат решения.  $Y$  - вектор начальных условий размерности *n. D(x, y)* - функция-вектор из *n* элементов, содержащая первые производные неизвестных функций.

Можно решить задачу более точно (более быстро), если уменьшить шаг h там, где производная меняется быстро, и увеличить шаг там, где она ведет себя более спокойно. Для этого предусмотрена функция Rkadapt (*adaption* - адаптация) (см. пример 4).

Краевая задача формулируется следующим образом: пусть на отрез-[a, b] требуется найти решение дифференциального уравнения (для кe простоты изложение будем вести на примере ОДУ второго порядка):

$$
\frac{d^2y}{dx^2} = f(x, y, y')\tag{15}
$$

при граничных условиях  $y(a) = A$ ,  $y(b) = B$ .

В этом случае MathCAD предлагает использовать функцию sbval, чтобы найти недостающие начальные условия в точке *a*. Оператор sbval(v, a, b, D, load, score) возвращает вектор, содержащий недостающие начальные условия в точке *a*. Вектор *v* задает начальные приближения, *a*, *b* - граничные точки интервала решений,  $D(x, y)$  - функция-вектор с первыми производными неизвестных функций.  $Load(a, v)$  - функция-вектор, возвращающая значение начальных условий в точке *a.* Score(b, y) - функциявектор, каждый элемент которого содержит разность между начальным условием, заданным в точке b, и значением искомого решения в этой точке. После того, как эти недостающие начальные условия будут получены, можно решать обычную задачу с начальными условиями - задачу Коши, используя любую из функций, описанных выше (пример 3).

### Пример 4. Решение краевых задач

Решение дифференциального уравнения:  $y'' = 2x + 3y$  с граничными условиями  $y(0) = 0$ ,  $y(1) = 1$ .

а) Преобразование краевой задачи к задаче Коши:

 $v_0 := 1 -$  стартовое значение для поиска величины  $y'(0)$ .

$$
load(a, v) := \begin{pmatrix} 0 \\ v_0 \end{pmatrix}
$$
 - нензвестное начальное условие. Должно быть най-  
\nдено с помощью *sbval*.  
\n
$$
D(x, y) := \begin{pmatrix} y_1 \\ 2x + 3y_0 \end{pmatrix}
$$
 - первая производная

 $score(b, y) \coloneqq y_0 - 1$  - разница между вычисленными и заданными значениями у.

$$
S = sbval(v, 0, 1, D, load, score), S = 0.388.
$$

 $y'(0)$  – недостающее начальное условие, требуемое функцией rkfixed.

б) Решение задачи Коши для дифференциального уравнения второго порядка:

$$
y'' = 2x + 3y
$$
, с начальными условиями  $y(0) = 0$ ,  $y'(0) = 0.388$ .  
\n
$$
y := {0 \choose 0.388} - 3a
$$
дание начальных условий  
\n
$$
D(x, y) := {y_1 \choose 2x + 3y_0} - 7a
$$
первая производная

 $Z \coloneqq r k fixed(y, 0, 1, 10, D)$  – вычисление решения в 10 промежуточных точках на отрезке [ $a$ ,  $b$ ].

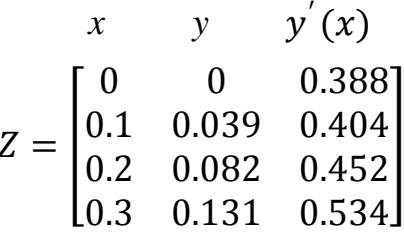

Для получения аналитического решения линейных ОДУ в MathCAD необходимо выполнить следующие действия:

- Напечатать исходное уравнение, используя операторы дифференцирования и комбинацию клавиш [Ctrl] = для печати символа =.

- Отметив независимую переменную, выполнить прямое преобразование Лапласа Symbolic  $\rightarrow$  Transforms  $\rightarrow$  Laplace Transform. Результат для ОДУ выше 1-го порядка будет помещен в буфер обмена. Вызовите его, нажав клавишу F4.

- По результатам преобразования Лапласа "вручную" составить алгебраическое уравнение, приняв обозначения  $L = laplace(y(t), t, s)$ ,  $Cl =$  $v(0)$  u C2 = diff( $v(0)$ , 0).

- Решить составленное алгебраическое уравнение относительно переменной L, используя команду Symbolic  $\rightarrow$  Solve for Variable (Решить относительно переменной).

- Отметить переменную *s* и, произведя обратное преобразование Лапласа Symbolic  $\rightarrow$  Transforms  $\rightarrow$  Inverse Laplace Transform, получить решение заданного ОДУ в виде временной зависимости.

#### Пример 5. Символьное решение ОДУ

а) Символьное решение ОДУ 1-го порядка  $\frac{d}{dt}y(t) - k \cdot y(t) = m \cdot t$ 

Отметив переменную  $t$ , выполним команду Symbolic  $\rightarrow$  Transforms  $\rightarrow$  Laplace Transform:

 $(laplace(y(t), t, s) \cdot s - y(0)) - k \cdot laplace(y(t), t, s) = \frac{m}{s^2}.$ 

Введя обозначения  $L = laplace(y(t), t, s)$ ,  $C1 = y(0)$ , имеем:

$$
L \cdot s - C1 - k \cdot L = \frac{m}{s^2}.
$$

Решая это уравнение относительно L с помощью команды Symbolic

$$
\rightarrow \text{Solve for Variable nonynum:} \quad \frac{-(-C1 - \frac{m}{s^2})}{(s-k)}.
$$

Отметив переменную  $s$ , выполним команду Symbolic  $\rightarrow$  Transforms  $\rightarrow$  Inverse Laplace Transform и найдем временную зависимость – решение заданного уравнения:

$$
\frac{-1}{k^2}m - m\frac{t}{k} + C1 \cdot \exp(k \cdot t) + m\frac{\exp[(k \cdot t)]}{k^2}.
$$

б) Решение системы ОДУ 2-го порядка:  $u'' = 2v$ ,  $v'' = 4v - 2u$ , с начальными условиями  $u(0) = 1.5$ ,  $v(0) = 1$ ,  $u'(0) = 1.5$ ,  $v'(0) = 1$ .

$$
y := \begin{bmatrix} 1.5 \\ 1.5 \\ 1 \\ 1 \end{bmatrix} \begin{bmatrix} \leftarrow u(0) \\ \leftarrow u'(0) \\ \leftarrow v(0) \\ \leftarrow v'(0) \end{bmatrix}
$$
 Определение вектора начальных условий  
\n
$$
D(x, y) := \begin{bmatrix} y_1 \\ 2y_2 \\ y_3 \\ y_4 \end{bmatrix} \begin{bmatrix} u^2 \\ u^{2} \end{bmatrix} \begin{bmatrix} u^2 \\ u^{2} \end{bmatrix}
$$
 Определение вектора первых и вторых  
\nпризводных  
\n(2*y*<sub>1</sub> (2*y*<sub>2</sub>)<sub>1</sub> (2*y*<sub>1</sub>)<sub>2</sub> (2*y*<sub>0</sub>)<sub>2</sub> (2*y*<sub>0</sub>)<sub>1</sub> (2*y*<sub>0</sub>)<sub>2</sub> (2*y*<sub>0</sub>)<sub>2</sub> (2*y*<sub>0</sub>)<sub>2</sub> (2*y*<sub>0</sub>)<sub>2</sub> (2*y*<sub>0</sub>)<sub>2</sub> (2*y*<sub>0</sub>)<sub>2</sub> (2*y*<sub>0</sub>)<sub>2</sub> (2*y*<sub>0</sub>)<sub>2</sub> (2*y*<sub>0</sub>)

 $Z \coloneqq r k fixed(y, 0, 1, 5, D) -$ вычисление решения в 5 промежуточных точках на отрезке [0, 1].

### ПОРЯДОК ВЫПОЛНЕНИЯ РАБОТЫ

**Задание 1.** Решить задачу Коши:  $\frac{dy}{dx} = f(x, y)$ ,  $y(0) = 1$  с шагом h = 0.1 на отрезке [0, 1]: методом Эйлера; методом Рунге-Кутта (коэффициенты k<sub>i</sub> задать как функции от x и y); методом Адамса; используя функцию rkfixed  $(\text{rad}, 1)$ .

### Таблица 1

| № ва-<br>рианта | f(x, y)      | № ва-<br>риан-<br>та | f(x, y)           | № варианта | f(x, y)            |
|-----------------|--------------|----------------------|-------------------|------------|--------------------|
|                 | $x + y$      | 6                    | $2y - cos 2x$     | 11         | $2y + 3e^{-x}$     |
| 2               | $2x^2 + 2y$  | $\tau$               | $y - e^{x/2} + 2$ | 12         | $y/2 - e^{-x}$     |
| 3               | $e^x-3y$     | 8                    | $3y - 2sinx$      | 13         | $y + (\cos x)/3$   |
| $\overline{4}$  | $y - \sin x$ | 9                    | $e^{2x}-y$        | 14         | $y - 4x + 5$       |
| 5               | $y/3 - x^2$  | 10                   | $2\sin x + y$     | 15         | $2x - y/3 - e^{x}$ |

Варианты задания 1

Задание 2. Построить графики решений, полученных методами Эйлера, Рунге-Кутта, Адамса и с помощью функции rkfixed. Вычислить в точке x = 1 относительную погрешность для каждого метода.

Задание 3. Найти аналитическое (точное) решение ОДУ из задания 1 с помощью преобразований Лапласа (команды Symbolic  $\rightarrow$  Transforms  $\rightarrow$ Laplace Transform *u* Inverse Laplace Transform).

Задание 4. Решить задачу Коши для системы ОДУ при заданных начальных условиях на отрезке  $[0, 2]$  с шагом  $h = 0.2$ . Решать с помощью функции rkfixed. Построить графики функций u(t) и v(t) (табл.2).

## Таблица 2

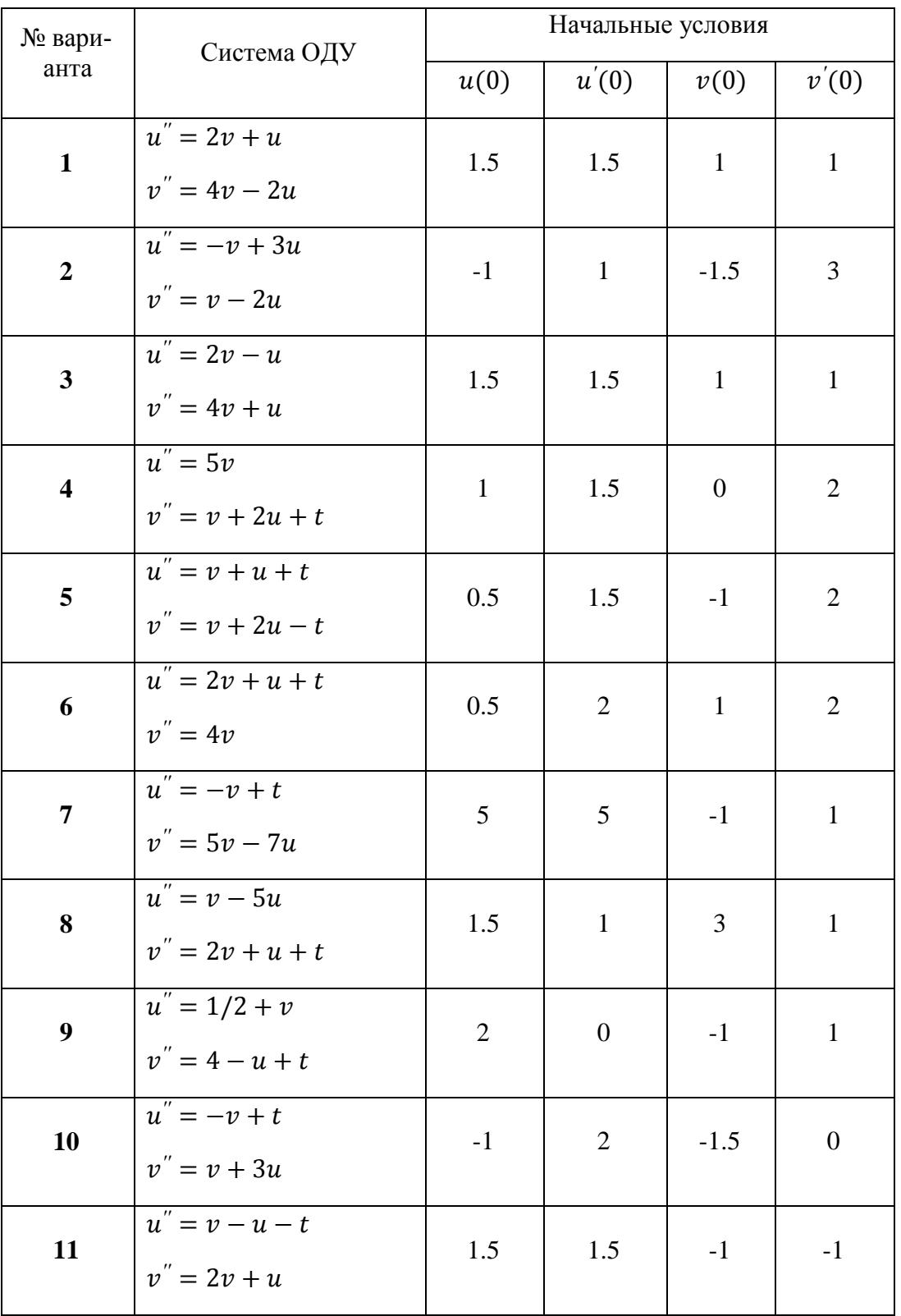

## Варианты задания 4

Окончание таблицы 2

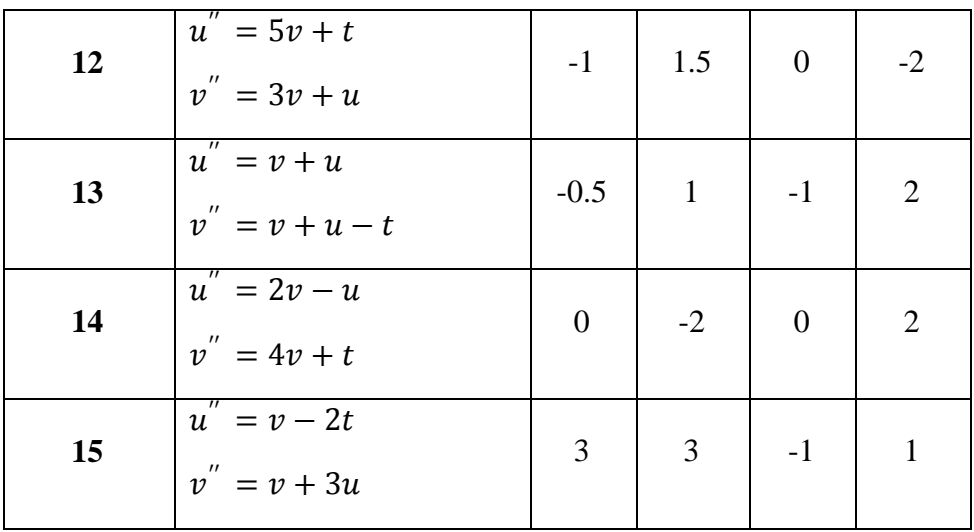

Задание 5. На отрезке [а, b] с использованием функций load, score и sbval преобразовать краевую задачу:  $\frac{d^2y}{dx^2} = f(x, y, y')$  - при граничных условиях  $y(a) = A$ ,  $y(b) = B$  к задаче Коши и найти решение заданного ОДУ в 10 промежуточных точках с помощью функции rkfixed(табл.3).

Таблица 3

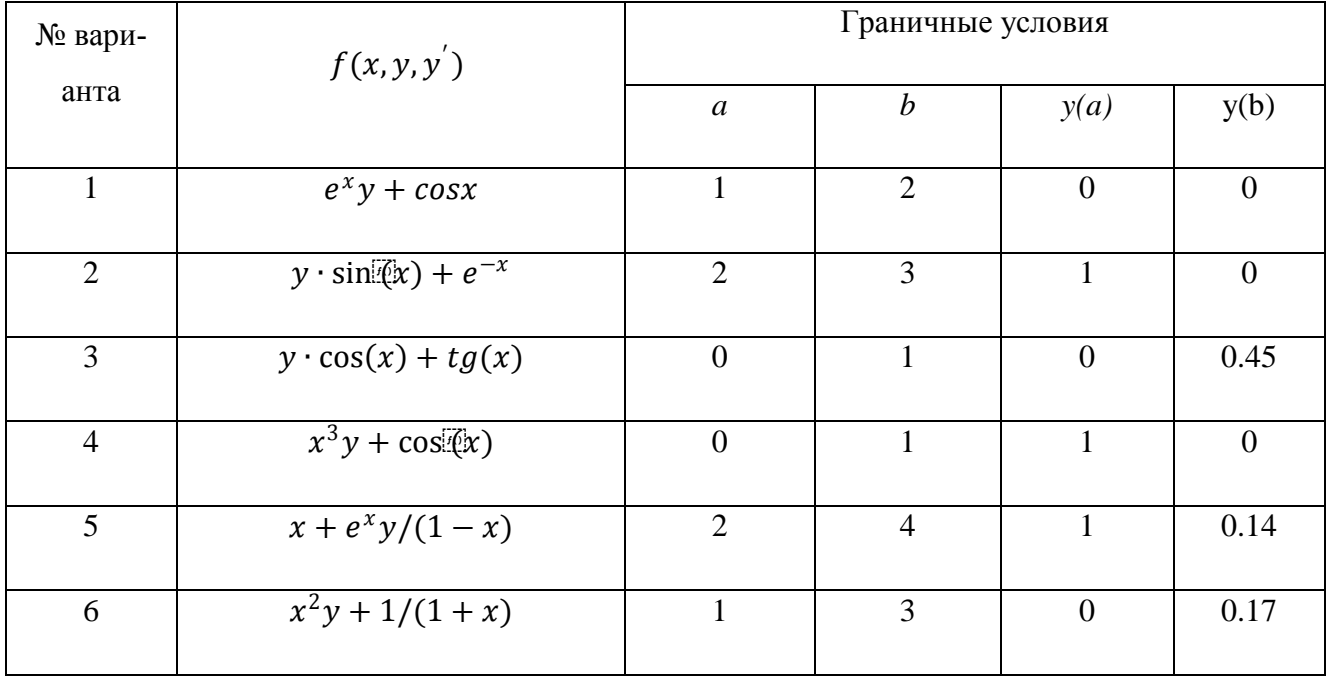

Варианты задания 5

Окончание таблицы 3

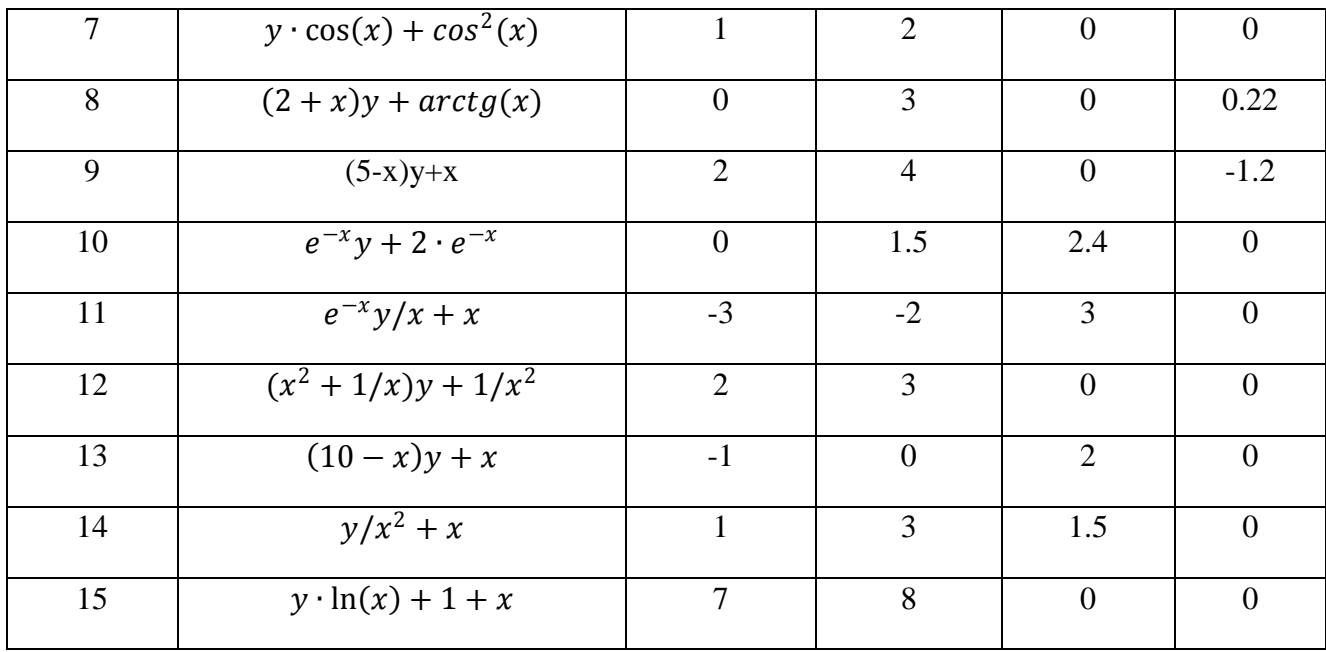

Задание 6. Определить функцию  $f(x)$  таблично, вычислив значения  $y_i = f(x_i)$  в точках  $x_i = a + h i$ ,  $i = 0, 1, ..., 8$ , с шагом  $h = (b - a)/8$  на отрезке  $[a, b]$  (табл. 4).

Таблица 4

| $N_2$          | f(x)                                   | [a, b]       | [c, d]       |
|----------------|----------------------------------------|--------------|--------------|
| варианта       |                                        |              |              |
| 1              | $(1/tg2x + 1)$                         | [0.4, 0.8]   | [2, 2.1]     |
| $\overline{2}$ | $cos3x/(1-cos3x)$                      | [0.8, 1.6]   | $[-1, -0.9]$ |
| 3              | $1/(x\sqrt{x^3+4})$                    | [0.18, 0.98] | [0.5, 0.6]   |
| $\overline{4}$ | $sinx/(1 + sinx)$                      | [0.8, 1.6]   | [2, 2.1]     |
| 5              | $x^2$ lg $(x + 2)$                     | [0, 0.4]     | [1.5, 1.6]   |
| 6              | $x^2$ arctg $\left(\frac{x}{3}\right)$ | [0.8, 1.6]   | [1, 1.1]     |
| $\overline{7}$ | $e^{2x}$ sin3x                         | [0.4, 1.2]   | [2, 2.1]     |
| 8              | $ctg2x/(sin2x)^2$                      | [0.8, 1.2]   | [1, 1.1]     |
| 9              | $(x + 1) \sin x$                       | [1, 5]       | [1, 1.1]     |
| 10             | $5x + x \lg x$                         | [0.2, 1]     | [1.3, 1.4]   |

Варианты задания 6

Окончание таблицы 4

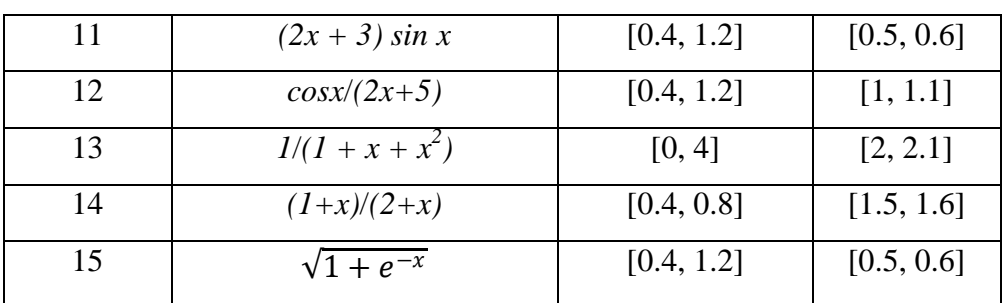

Задание 7. Вычислить интеграл  $\int_{a}^{b} f(x) dx$ :

с помощью встроенного оператора интегрирования;

по формуле прямоугольников;

- по формуле Симпсона;
- методом неопределенных коэффициентов.

Задание 8. Вычислить интеграл  $\int_{a}^{b} f(x) dx$  методом Монте-Карло. Для этого необходимо:

определить диапазон случайных чисел, например  $i = 0.1000$ ;

определить с помощью функции rnd равномерно распределенную случайную величину  $h_i$ на отрезке интегрирования [a, b];

создать вектор  $F_i = f(h_i)$ ;  $\mathbb{L}^{\mathbb{N}}$ 

с помощью функции mean вычислить интеграл.

Задание 9. Найти первообразную аналитически заданной функции  $f(x)$ , используя команду Symbolic  $\rightarrow$  Integrate on Variable.

Задание 10. Вычислить значения первой и второй производных функции  $f(x)$  в точке  $X = c$ :

с помощью операторов дифференцирования MathCAD;

методом неопределенных коэффициентов для численного дифференцирования. Определить функцию f(x) таблично, вычислив значения  $y_i = f(x_i)$  в точках  $x_i = c + h$  i;  $i = 0, 1, ..., 10$ ;  $h = 0.01$  на отрезке  $[c, d]$ .

19

**Задание 11.** Определить символьное значение первой и второй производных f(x), используя команду Symbolic Differentiate on Variable.

#### ВОПРОСЫ ДЛЯ САМОКОНТРОЛЯ

- 1. Что такое квадратурные формулы?
- 2. В чем суть метода неопределенных коэффициентов?
- 3. Сформулируйте задачу Коши.
- 4. В чем суть метода Эйлера и метода Рунге Кутта для решения обыкновенных дифференциальных уравнений?
- 5. Назовите основные операторы MathCAD для решения задачи Коши.
- 6. Какой порядок точности имеет метод Эйлера?
- 7. Какой порядок точности имеет метод Рунге-Кутта?
- 8. В чем суть метода Адамса для решения ОДУ?

#### ЛИТЕРАТУРА

1. Киреев, В.И. Численные методы в примерах и задачах : учеб. пособ. / В.И. Киреев, А.В. Пантелеев. - 3-е изд., стер. - М.: Высш. шк., 2008. - 480 с.

2. Исаков В.Н. Элементы численных методов: учеб. пособие для студ. высш. пед. учеб. заведений / В.Н. Исаков. - М.: Издательский центр «Академия», 2009.

3. Методические указания по курсу "Информатика" для самостоятельной работы студентов всех специальностей. Численные методы. Часть 2. /Казанский государственный архитектурно-строительный университет. Сост.: Ф.Г.Ахмадиев, Ф.Г.Габбасов, И.Н.Гатауллин, Р.Ф.Гиззятов, Р.И.Ибятов, Х.Г.Киямов. -Казань, 2008. -35с.

20

## ВРЕМЯ, ОТВЕДЕННОЕ НА ВЫПОЛНЕНИЕ РАБОТЫ

Подготовка к работе – 2,0 акад.часа Выполнение работы –6,0 акад. часов Оформление работы – 2,0 акад.часа

## СОДЕРЖАНИЕ

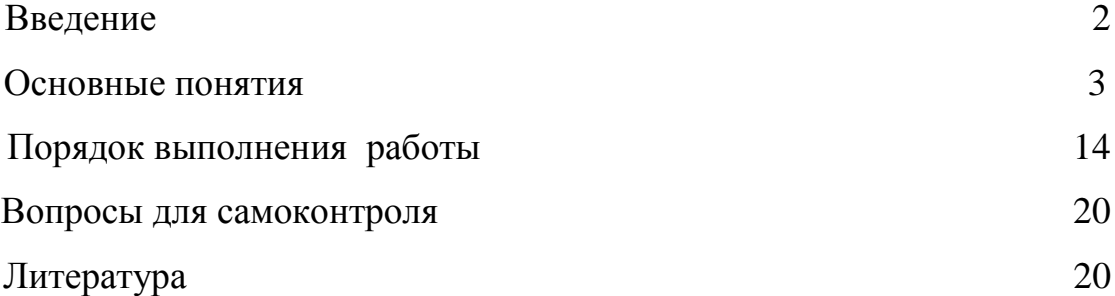

# *ЧИСЛЕННОЕ ИНТЕГРИРОВАНИЕ И ДИФФЕРЕНЦИРОВАНИЕ.*  РЕШЕНИЕ ОБЫКНОВЕННЫХ ДИФФЕРЕНЦИАЛЬНЫХ УРАВНЕНИЙ.

Методические указания к выполнению лабораторной работы по дисциплине «Численные методы» для студентов направления 220400.62 «Управление в технических системах» всех форм обучения

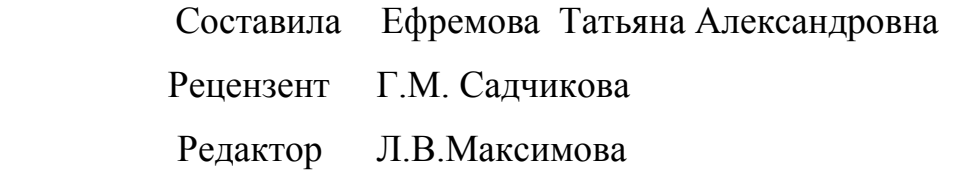

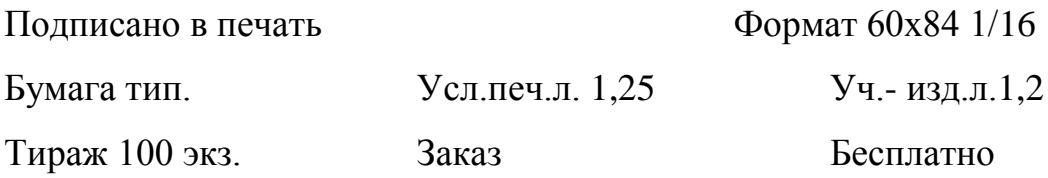

Саратовский государственный технический университет 410054, г.Саратов, ул.Политехническая, 77 Копипринтер БИТТиУ, 413840, г. Балаково, ул. Чапаева, 140